## The ABC of Computational Text Analysis

#3 SETTING UP YOUR DEVELOPMENT ENVIRONMENT

Alex Flückiger

Faculty of Humanities and Social Sciences University of Lucerne

17 March 2022

#### Outline

- research workflow
- interacting with computers //
- installation of programs  $\checkmark$

## Recap last Lecture

- textual data is challenging
- machine-readable data

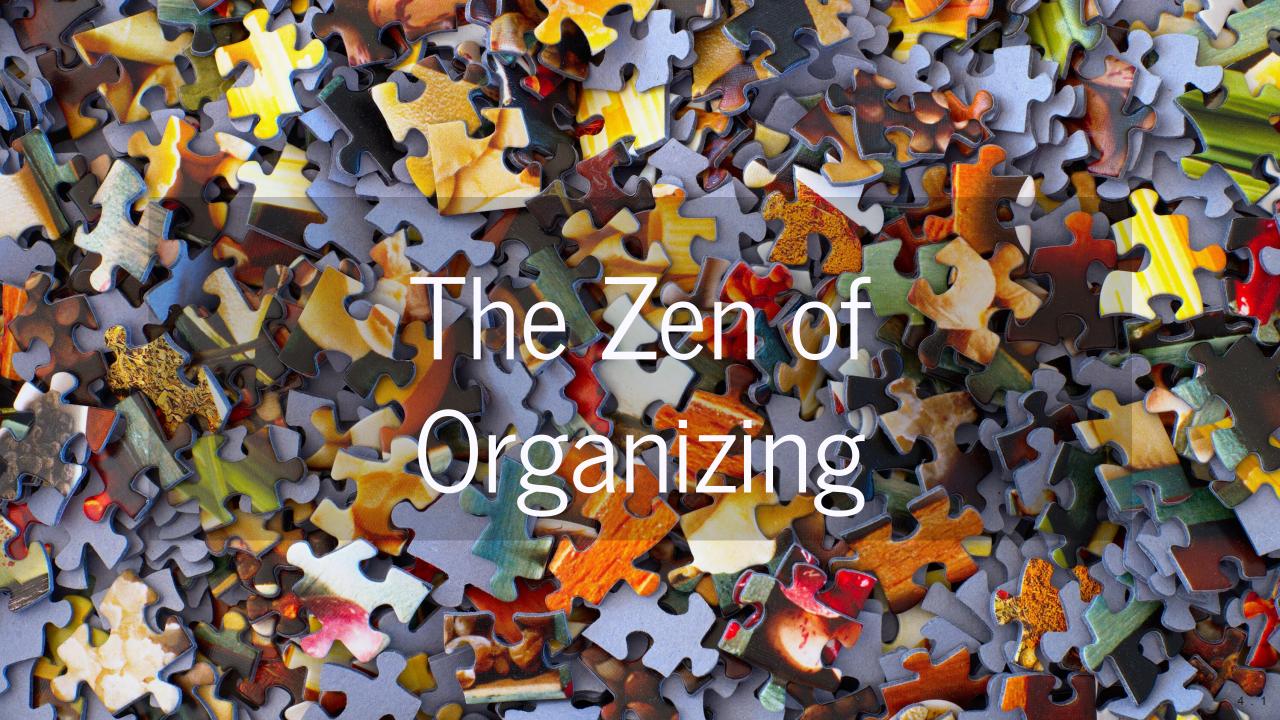

## Research means Organizing

#### How a computational approach helps

scripts as documentation

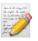

 efficient automation "don't repeat yourself"

- less error-prone QQ QQ
- reproducible 💯

### Organizing Literature

- manage literature in one place
- generating bibliographies
- collect with a click in your browser

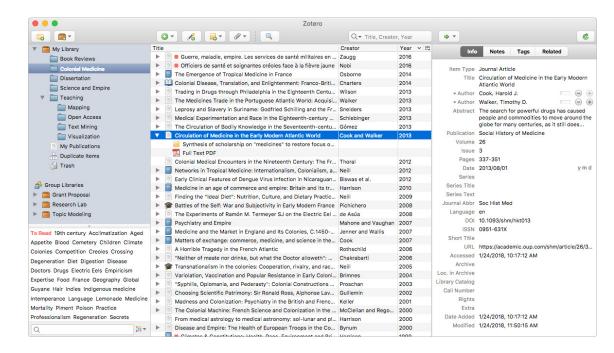

**Zotero** is a free, open-source software for managing scientific literature

# Computers

## Two Trends in Computing

- everyday, mobile, cloud-centered, touch/click-based approach single-purpose application smartphones + tablets
- engineering, open-source, machine-oriented approach
   powerful due to modularity
   workflow for data science

(see also Healy 2019)

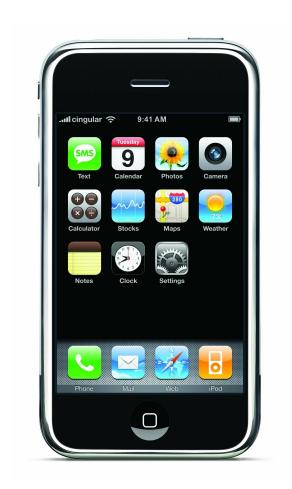

Apple Original iPhone (2007)

## Operating Systems (OS)

#### Between hardware and programs

- Microsoft Windows
- macOS
- Linux-based systems

#### **User Interfaces**

#### graphical user interface (GUI)

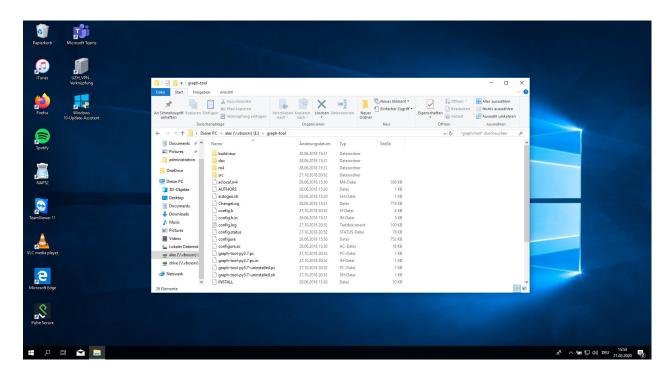

#### command line interface (CLI)

# "An awesome Programmer saves the World"

#### Human-Machine Interaction

#### How to tell the computer efficiently

- text commands instead of clicks
- similar to human languages

```
syntax (form)
semantics (meaning)
```

computers are literalists

### Programming

command languages

Bourne-Again shell (Bash), since 1989

programming languages

Python, R, Java, C++ etc.

instructions → program ≡ algorithm
 cooking

## Package Manager

automation of software installation

system: apt, Homebrew Python: pip, conda

- software dependencies
- similar to app stores

## Open-Source is a Mindset

#### Standing on the shoulders of giants

- free + open software
- cross-platform portability
- collaboration

share + reuse

helpful community

## Resources everyone is using

Stack Overflow

where you get answers to technical questions

GitHub

where you find open software

Learning by doing, doing by Googleing.

## Set up your System

## Backup ( )

You don't need it until you desperately need it!

## Setting up your Development Environment

#### Installation

- Python 3.8
  - packages for NLP + visualization
- Tesseract
- various Bash tools
- VS Code Editor
- Follow the <u>installation guide</u> for your OS.

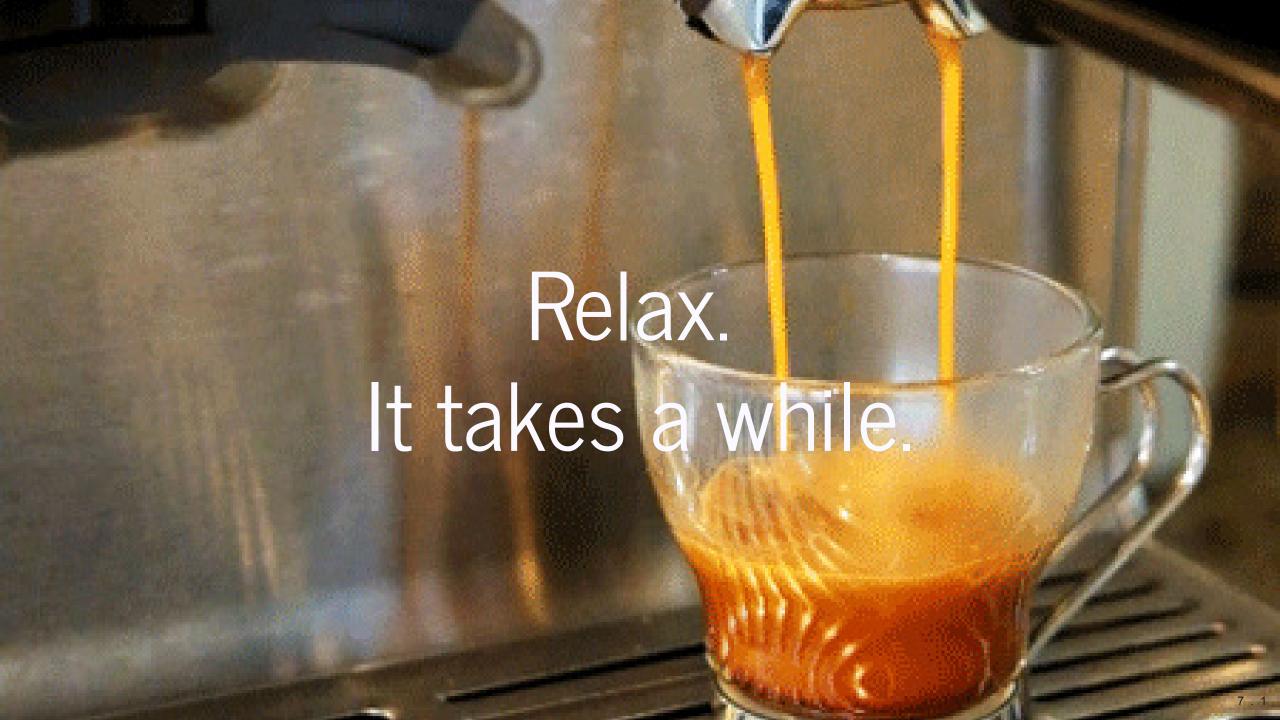

#### **VS** Code Editor

#### The Microsoft Word for coding

- powerful integrated development environment (IDE)
- cross-platform
- interactive analysis

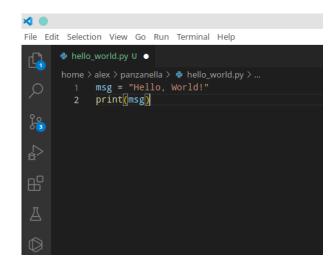

Write your first Python script in VS Code

## First Steps in Python

Learn Python with interactive tutorials

- Python Principles
- LearnPython

## Readings

#### optional: pimp your workflow

Healy, Kieran. 2019. "The Plain Person's Guide to Plain Text Social Science." online.

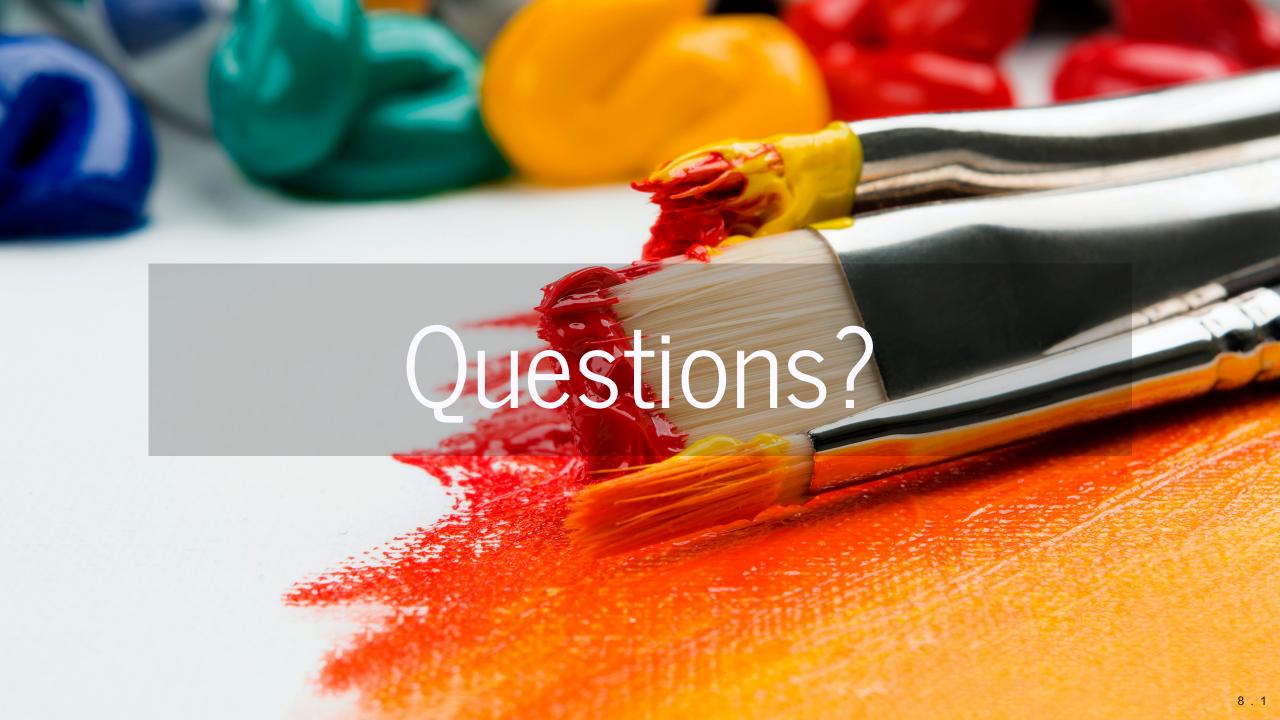

#### References

Healy, Kieran. 2019. "The Plain Person's Guide to Plain Text Social Science." https://kieranhealy.org/publications/plain-person-text/.